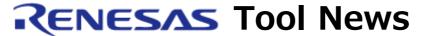

RENESAS TOOL NEWS on February 5, 2008: 080205/tn4

# E8a Emulator Software Revised to V.1.01 Release 00

The emulator software for the E8a on-chip debugging emulator has been revised from V.1.00 Release 00A to V.1.01 Release 00.

## 1. Descriptions of Revision

### 1.1 Emulator Debuggers Revised

E8a Emulator Software V.1.01 Release 00 includes the following revised debuggers:

- R8C/Tiny E8a Emulator Debugger V.1.01.00
- M16C/Tiny, M16C/62P E8a Emulator Debugger V.1.01.00
- M32C/80 E8a Emulator Debugger V.1.01.00
- 740 E8a Emulator Debugger V.1.01.00
- H8/300H Tiny, H8/300H Super Low Power, H8/300L Super Low Power E8a Emulator Debugger V.1.01.00

# 1.2 Supported MCUs Increased

The following MCUs have been added to the support line:

### (1) R8C/Tiny series

R5F212E2 and R5F212E4 (R8C/2E group)

R5F212F2 and R5F212F4 (R8C/2F group)

R5F212G4, R5F212G5, and R5F212G6 (R8C/2G group)

R5F212H1 and R5F212H2 (R8C/2H group)

R5F212J0 and R5F212J1 (R8C/2J group)

R5F212K2 and R5F212K4 (R8C/2K group)

R5F212L2 and R5F212L4 (R8C/2L group)

### (2) M16C/60 series

M3030RFAP, M3030RFCP, M3030RFDP, M3030SFDP, M3030RFEP, M3030SFEP, and M3030RFGP (M16C/30P group) R5F3640D (M16C/64 group)

### (3) H8/300H Super Low Power series

H8/38524F (H8/38524 group)

### (4) 38000 series

M38D29FF (38D2 group)

### 1.3 Specifications Modified

In the H8/300H Tiny, H8/300H Super Low Power, H8/300L Super Low Power E8a Emulator Debugger, the Device Names list in the Emulator Setting dialog box that appears when the debugger is invoked is prepared in ascending order.

#### 1.4 Problems Fixed

The following problems have been fixed:

# (1) In R8C/Tiny E8a Emulator Debugger, M16C/Tiny, M16C/62P E8a Emulator

# Debugger, M32C/80 E8a Emulator Debugger, and 740 E8a Emulator Debugger

- If you select the Debugging of CPU rewrite mode in the Emulator Setting dialog box that appears when the debugger is invoked, and if you modify values in the data flash area in the Memory or Watch window, the contents of the un-modified data flash area will resume those before CPU reprogramming is performed by the user program.
- When you load the user program into the target system, no error message may be dispatched even if the user program area overlaps the area occupied by the emulator debugger.

# (2) In M16C/Tiny, M16C/62P E8a Emulator Debugger, M32C/80 E8a Emulator

### Debugger, and 740 E8a Emulator Debugger

- Problem arising from a treatment of the MCU's pin connected with the BUSY pin on the emulator (RENESAS TOOL NEWS Document No. 071116/tn3)

For details see the Web page at

http://tool-support.renesas.com/eng/toolnews/071116/tn3.htm

# (3) In R8C/Tiny E8a Emulator Debugger

- Problem with debugging systems designed with a member of the R8C/22 group of MCUs (RENESAS TOOL NEWS Document No. 071001/tn7) For details see the Web page at

http://tool-support.renesas.com/eng/toolnews/071001/tn7.htm

## (4) In 740 E8a Emulator Debugger

- Problem with performing single-step execution in 740 E8a Emulator Debugger (RENESAS TOOL NEWS Document No. 080205/tn2) For details see the Web page at http://tool-support.renesas.com/eng/toolnews/080205/tn2.htm This site will be opened from February 5 on.

## (5) In 740 E8a Emulator Debugger

- With Debugging Target Systems Designed with MCUs of the 38D5 Group (RENESAS TOOL NEWS Document No. 080205/tn3)

For details see the Web page at

http://tool-support.renesas.com/eng/toolnews/080205/tn3.htm This site will be opened from February 5 on.

# 2. How to Update Your Product

Free-of-charge online update is available.

Download the update program of the product\* from the Web site shown below and execute it. This Web site will be opened from February 6 on.

http://www.renesas.com/en/e8a\_download
Otherwise, use AutoUpdate Utility\*\* to update yours on and after
February 7.

### NOTICES:

\*You can select either of the following two update programs:

# (a) Full-package edition

This edition contains the full set of the emulator debuggers for the E8a emulator, High-performance Embedded Workshop, the evaluation version of the C compiler package, the user's manual, and AutoUpdate utility.

When this update program is executed in the system where Highperformance Embedded Workshop V.4.02.00 or earlier resides, it will be upgraded to V.4.03.00.

# (b) Debugger-package edition

This only contains the full set of the emulator debuggers for the E8a emulator and the user's manual. Since High-performance Embedded Workshop is not included, install its V.4.03.00 product or later one onto your PC in advance.

\*\*AutoUpdate Utility uses the debugger-package edition as the update program for updating your product.

### [Disclaimer]

The past news contents have been based on information at the time of publication. Now changed or invalid information may be included. The URLs in the Tool News also may be subject to change or become invalid without prior notice.